## Package 'regmed'

June 5, 2020

Type Package

Title Regularized Mediation Analysis

Version 1.1.0

Date 2020-06-05

Description Mediation analysis for multiple mediators by penalized structural equation models using sparse group lasso. The penalty considers the natural groupings of parameters that determine mediation, as well as encourages sparseness of the model parameters.

License GPL  $(>= 2)$ 

**Depends**  $R$  ( $>= 3.6.0$ ), methods, graphics, glasso

Imports knitr, Rcpp, RcppArmadillo

Suggests lavaan

LinkingTo Rcpp, RcppArmadillo

NeedsCompilation yes

VignetteBuilder knitr

URL <https://cran.r-project.org/package=regmed>

Author Jason Sinnwell [aut, cre] (<https://orcid.org/0000-0003-1964-5522>), Daniel Schaid [aut] (<https://orcid.org/0000-0003-1457-6433>), Gregory Jenkins [ctb] (<https://orcid.org/0000-0001-6408-6227>)

Maintainer Jason Sinnwell <sinnwell.jason@mayo.edu>

Repository CRAN

Date/Publication 2020-06-05 17:50:03 UTC

### R topics documented:

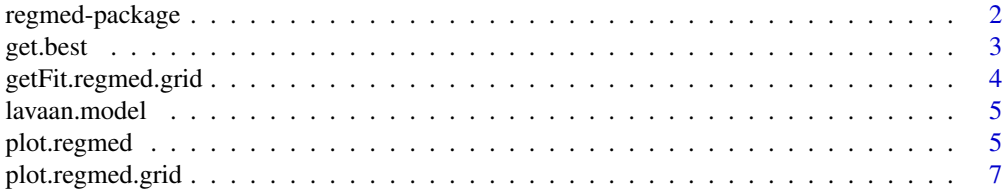

### <span id="page-1-0"></span>2 regmed-package

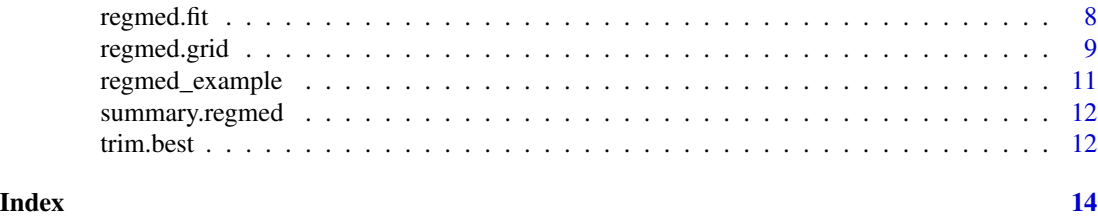

regmed-package *Regularized Mediation Analysis*

### Description

Mediation analysis for multiple mediators by penalized structural equation models using sparse group lasso. The penalty considers the natural groupings of parameters that determine mediation, as well as encourages sparseness of the model parameters.

#### Details

The DESCRIPTION file:

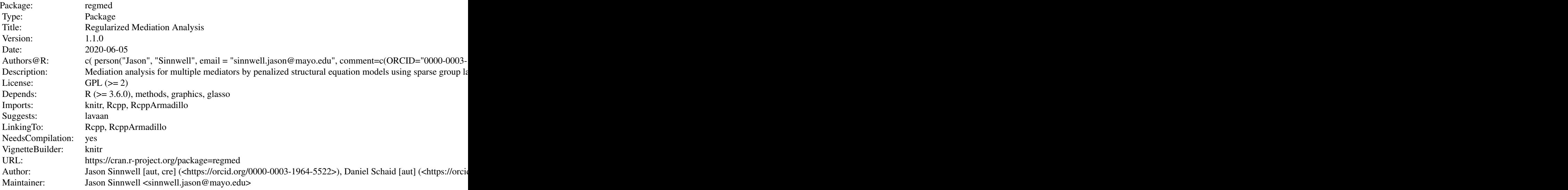

Index of help topics:

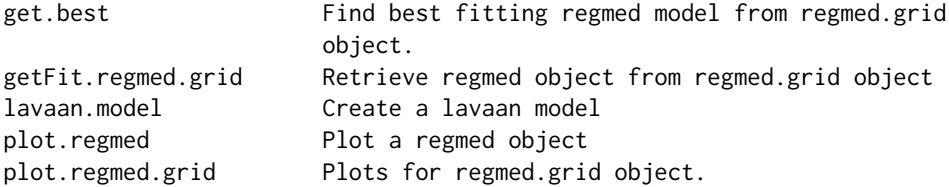

#### <span id="page-2-0"></span>get.best 3

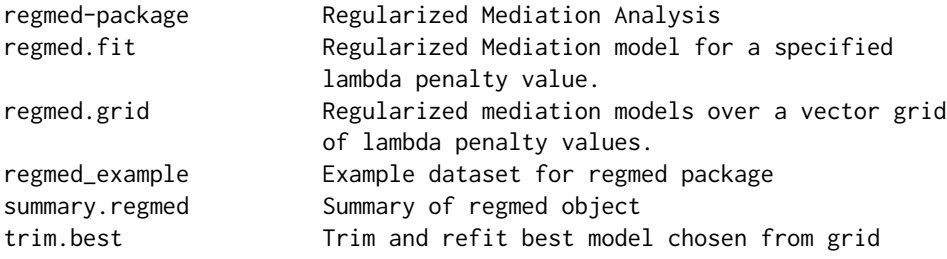

Further information is available in the following vignettes:

regmed\_demo Regularized Mediation Example (source, pdf)

#### Author(s)

#### NA

Maintainer: NA

#### References

Schaid, DJ, Sinnwell JP. (2020) Penalized Models for Analysis of Multiple Mediators. To appear in Genetic Epidemiology

get.best *Find best fitting regmed model from regmed.grid object.*

#### Description

Find best fitting regmed model from regmed.grid object using minimum BIC to select model.

#### Usage

```
get.best(fit.grid)
```
#### Arguments

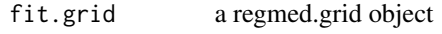

#### Value

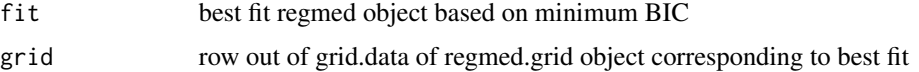

#### <span id="page-3-0"></span>Author(s)

Dan Schaid, Greg Jenkins, Jason Sinnwell

#### References

Schaid, DJ, Sinnwell JP. (2020) Penalized Models for Analysis of Multiple Mediators. To appear in Genetic Epidemiology

#### See Also

[regmed.grid](#page-8-1)

getFit.regmed.grid *Retrieve regmed object from regmed.grid object*

#### Description

Retrieve regmed object from regmed.grid object using a selected lambda value. If no lambda value is provided, the best fit (based on minimum BIC) is returned.

#### Usage

getFit.regmed.grid(obj, lambda)

#### Arguments

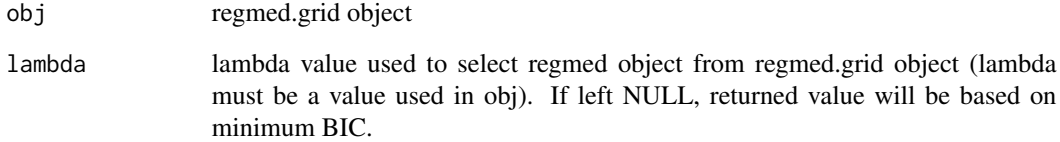

#### Value

regmed object

<span id="page-4-0"></span>

Create a lavaan model for input to lavan::sem()

#### Usage

lavaan.model(y.name, x.name, med.name, medcov)

#### Arguments

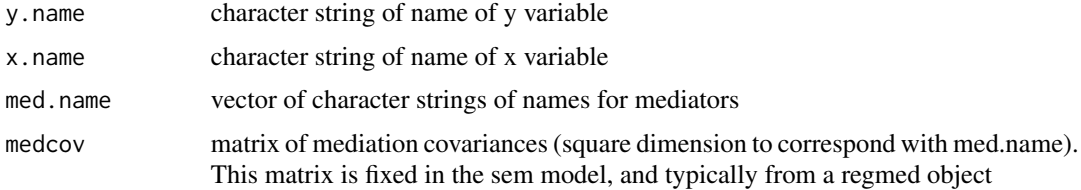

#### Value

a character string that descibes the mediation model

#### Author(s)

Dan Schaid, Greg Jenkins, Jason Sinnwell

#### Examples

## NOT RUN: ## See vignette: regmed\_demo

<span id="page-4-1"></span>plot.regmed *Plot a regmed object*

#### Description

Plot regmed object with arrows from exposure (x) to mediators, and from mediators to outcome (y). Mediators are plotted from top to bottom according to the size of their effect (size = |alpha \* beta| )

#### Usage

```
## S3 method for class 'regmed'
plot(x, cex=.9, lwd=1.5, lty=1, ...)
```
#### <span id="page-5-0"></span>Arguments

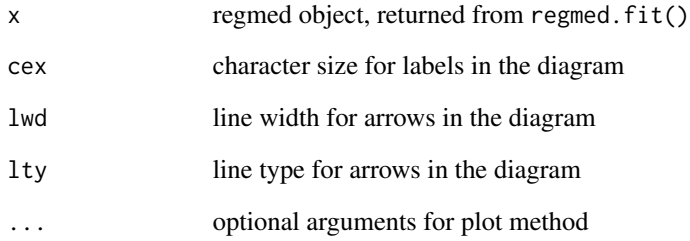

#### Details

Arrows are colored red when corresponding alpha/beta is positive, and blue when corresponding alpha/beta is negative. Same for delta, direct effect.

#### Value

nothing is returned

#### Author(s)

Daniel Schaid

#### See Also

[regmed.fit](#page-7-1) arrows

#### Examples

```
data(regmed_example)
```

```
y <- regmed_example$y
x <- regmed_example$x
med <- regmed_example[, -c(1,2)]
fit.grid \leq regmed.grid(x, med, y, lambda.vec= c(seq(from=1, to=0, by = -.1)), frac.lasso=.8)
fit.trim <- trim.best(fit.grid)
which.med <- colnames(med)
med.selected <- med[, which.med]
```

```
fit.regmed \le regmed.fit(x, med.selected, y, lambda = 0.2, frac.lasso=.8)
plot(fit.regmed)
```
<span id="page-6-1"></span><span id="page-6-0"></span>Creates 2 plots: (1) BIC vs. lambda, and (2) Coefficients Alpha and Beta of mediator vs. lambda.

#### Usage

```
## S3 method for class 'regmed.grid'
plot(x, as.log=FALSE, ...)
```
#### Arguments

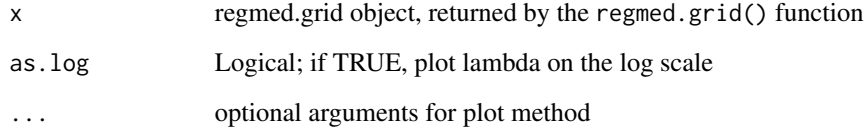

#### Value

nothing is returned

#### Author(s)

Dan Schaid, Greg Jenkins, Jason Sinnwell

#### See Also

[regmed.grid](#page-8-1),

#### Examples

```
data(regmed_example)
y <- regmed_example$y
x <- regmed_example$x
med <- regmed_example[, -c(1,2)]
fit.grid <- regmed.grid(x, med, y, lambda.vec= c(seq(from=1, to=0, by = -.1)), frac.lasso=.8)
plot(fit.grid)
```
<span id="page-7-1"></span><span id="page-7-0"></span>

Fit regularized mediation model for a specified lambda penalty value. Structural equation models for analysis of multiple mediators are extended by creating a sparse group lasso penalized model such that the penalty considers the natural groupings of the pair of parameters that determine mediation, as well as encourages sparseness of the model parameters. The model is x[alpha] -> mediator -> [beta]outcome, where alpha and beta are the parameters for the indirect effect of x on y, through the mediator. The model also allows a direct effect of x on y:  $x$ [delta] -> y.

#### Usage

```
regmed.fit(x, mediator, y, lambda, frac.lasso, x.std=TRUE, med.std=TRUE,
max.outer=5000, max.inner=100, step.multiplier = 0.5, wt.delta = .5, print.iter=FALSE)
```
#### Arguments

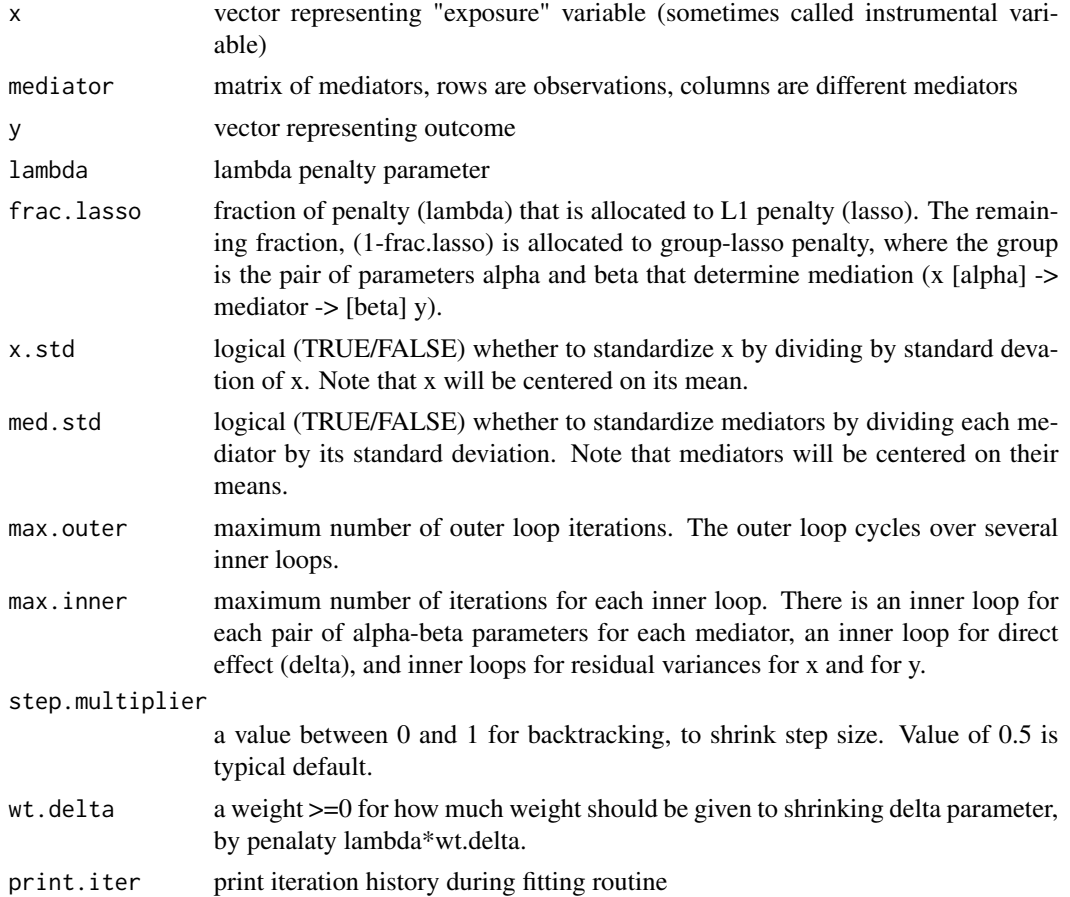

#### <span id="page-8-0"></span>regmed.grid 9

#### Value

regmed object, with S3 methods available: plot, print, summary

#### Author(s)

Dan Schaid, Greg Jenkins, Jason Sinnwell

#### References

Schaid, DJ, Sinnwell JP. (2020) Penalized Models for Analysis of Multiple Mediators. To appear in Genetic Epidemiology

#### See Also

[plot.regmed](#page-4-1) [summary.regmed](#page-11-1)

#### Examples

data(regmed\_example)

```
y <- regmed_example$y
x <- regmed_example$x
med <- regmed_example[, -c(1,2)]
fit.grid <- regmed.grid(x, med, y, lambda.vec= c(seq(from=1, to=0, by = -.1)), frac.lasso=.8)
fit.trim <- trim.best(fit.grid)
which.med <- colnames(med)
med.selected <- med[, which.med]
fit.regmed \le regmed.fit(x, med.selected, y, lambda = 0.2, frac.lasso=.8)
```
summary(fit.regmed)

<span id="page-8-1"></span>regmed.grid *Regularized mediation models over a vector grid of lambda penalty values.*

#### Description

Fit regularized mediation models over a vector grid of lambda penalty values. Structural equation models for analysis of multiple mediators are extended by creating a sparse group lasso penalized model such that the penalty considers the natural groupings of the pair of parameters that determine mediation, as well as encourages sparseness of the model parameters. The model is x[alpha] -> mediator -> [beta]outcome, where alpha and beta are the parameters for the indirect effect of x on y, through the mediator. The model also allows a direct effect of x on y: x[delta] -> y.

#### Usage

```
regmed.grid(x, mediator, y, lambda.vec, frac.lasso=0.8, max.outer=5000,
max.inner=100, x.std=TRUE, med.std=TRUE, step.multiplier = 0.5,
wt.delta = .5, print.iter=FALSE)
```
#### Arguments

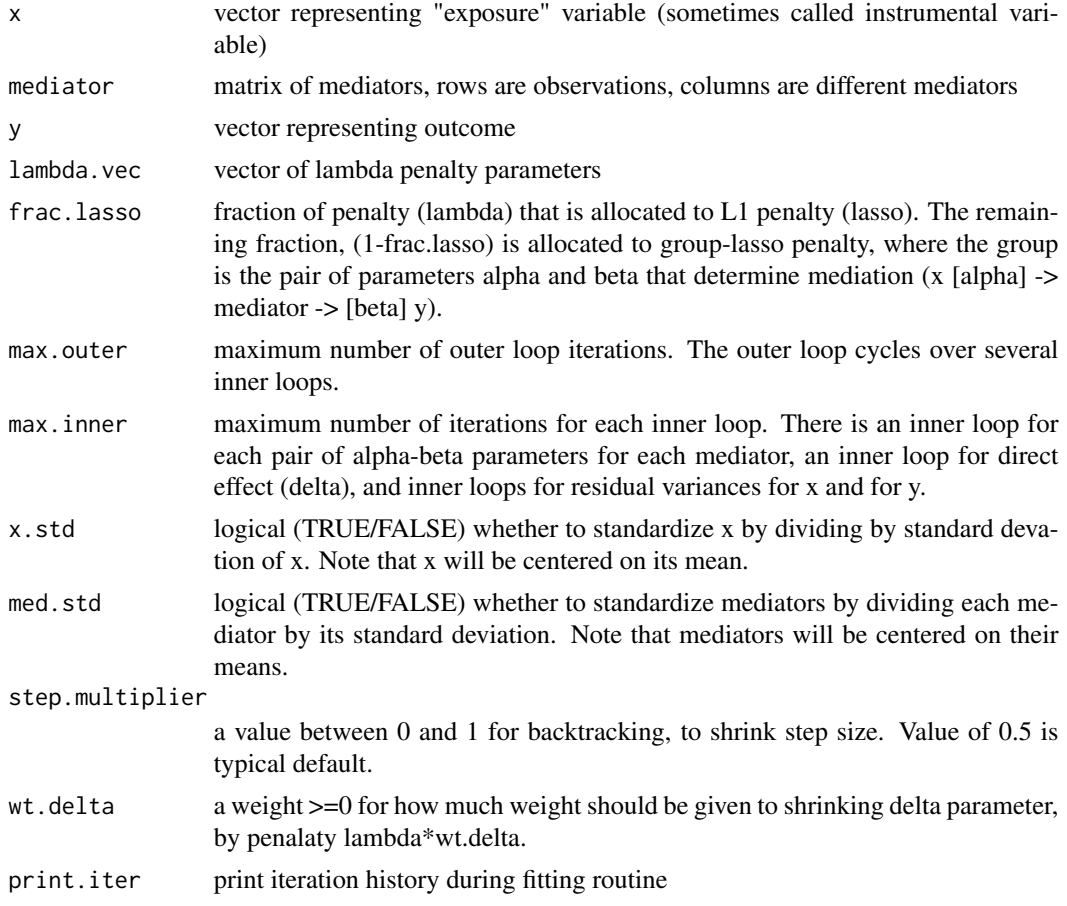

#### Details

Altough outcome y is not required to be scaled by its standard deviation, it can be beneficial to scale y. This helps with setting range of lambda penalty parameters, because when all x, y, and mediators are scaled, it is reasonable to consider lambda values within the range of 0 to 1. See reference for details of algorithm.

#### Value

regmed.grid object

#### Author(s)

Dan Schaid, Greg Jenkins, Jason Sinnwell

#### References

Schaid, DJ, Sinnwell JP. (2020) Penalized Models for Analysis of Multiple Mediators. To appear in Genetic Epidemiology

#### <span id="page-10-0"></span>regmed\_example 11

#### See Also

[plot.regmed.grid](#page-6-1) [regmed.fit](#page-7-1)

#### Examples

data(regmed\_example)

```
y <- regmed_example$y
x <- regmed_example$x
med <- regmed_example[, -c(1,2)]
fit.grid \leq regmed.grid(x, med, y, lambda.vec= c(seq(from=1, to=0, by = -.1)), frac.lasso=.8)
fit.grid
```
regmed\_example *Example dataset for regmed package*

#### Description

Example methylation Dataset from public data source with 85 observations, and narrowed down to 6 variables for the example.

#### Usage

```
data("regmed_example")
```
#### Format

A data frame with 85 observations on the following 6 variables.

x a numeric vector for exposure

y a numeric vector for stress response

med.cg01644731 a numeric vector for methylation as a mediator

med.cg06890779 a numeric vector for methylation as a mediator

med.cg00000029 a numeric vector for methylation as a mediator

med.cg00000108 a numeric vector, for methylation as a mediator

#### Source

E-GEOD-77445 - Genome-wide DNA methylation levels.

<span id="page-11-1"></span><span id="page-11-0"></span>

Summarizes alpha and beta coefficients of mediation effect, and delta for direct effect, in a regularized mediation model (regmed object).

#### Usage

## S3 method for class 'regmed' summary(object, ...)

#### Arguments

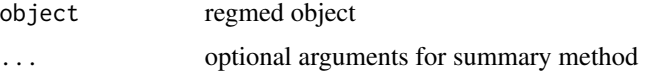

#### Details

Prints summary of model fit. Alpha and beta represent the indirect mediation effects: x[alpha] -  $>$  mediator -> [beta]outcome. Delta represents the direct effect: x[delta] -> y. Var(x) and Var(y) represent the residual variances. The sum of alpha\*beta represents the total mediation effect.

#### Value

invisible, data.frame for alpha/beta pairs in fitted object

#### Author(s)

Dan Schaid, Greg Jenkins, Jason Sinnwell

trim.best *Trim and refit best model chosen from grid*

#### Description

Get the best fitting model (based on minimum BIC) from grid of models, trim off mediators with small effects ( $|alpha*beta|$  < mediator.epsilon), then refit with specified lambda penalty, keeping all other parameters fixed at values specified when grid object was created.

#### Usage

```
trim.best(obj, lambda = 0.0, mediator.epsilon = 1e-04)
```
#### <span id="page-12-0"></span>trim.best 13

#### Arguments

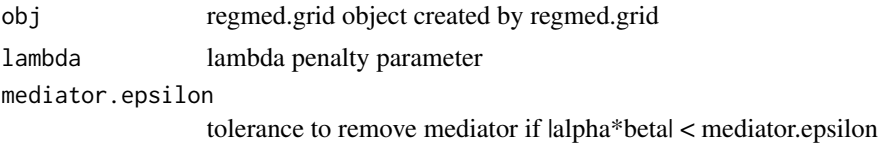

#### Value

An object of regmed class

#### Author(s)

Dan Schaid, Greg Jenkins, Jason Sinnwell

#### See Also

[regmed.grid](#page-8-1)

#### Examples

data(regmed\_example)

```
y <- regmed_example$y
x <- regmed_example$x
med <- regmed_example[, -c(1,2)]
fit.grid \leq regmed.grid(x, med, y, lambda.vec= c(seq(from=1, to=0, by = -.1)), frac.lasso=.8)
fit.trim <- trim.best(fit.grid)
data(regmed_example)
y <- regmed_example$y
x <- regmed_example$x
```

```
med <- regmed_example[, -c(1,2)]
fit.grid \leq regmed.grid(x, med, y, lambda.vec= c(seq(from=1, to=0, by = -.1)), frac.lasso=.8)
fit.trim <- trim.best(fit.grid)
summary(fit.trim)
```
# <span id="page-13-0"></span>Index

∗Topic datasets regmed\_example, [11](#page-10-0) ∗Topic models get.best, [3](#page-2-0) lavaan.model, [5](#page-4-0) regmed.fit, [8](#page-7-0) regmed.grid, [9](#page-8-0) trim.best, [12](#page-11-0) ∗Topic package regmed-package, [2](#page-1-0) get.best, [3](#page-2-0) getFit.regmed.grid, [4](#page-3-0) lavaan.model, [5](#page-4-0) plot.regmed, [5,](#page-4-0) *[9](#page-8-0)* plot.regmed.grid, [7,](#page-6-0) *[11](#page-10-0)* print.regmed *(*regmed.fit*)*, [8](#page-7-0) print.regmed.grid *(*regmed.grid*)*, [9](#page-8-0) regmed *(*regmed-package*)*, [2](#page-1-0) regmed-package, [2](#page-1-0) regmed.fit, *[6](#page-5-0)*, [8,](#page-7-0) *[11](#page-10-0)* regmed.grid, *[4](#page-3-0)*, *[7](#page-6-0)*, [9,](#page-8-0) *[13](#page-12-0)* regmed\_example, [11](#page-10-0) summary.regmed, *[9](#page-8-0)*, [12](#page-11-0) trim.best, [12](#page-11-0)